Imagine an infinite table with rows and columns numbered using the natural numbers. The following figure shows a procedure to traverse such a table assigning a consecutive natural number to each table cell:

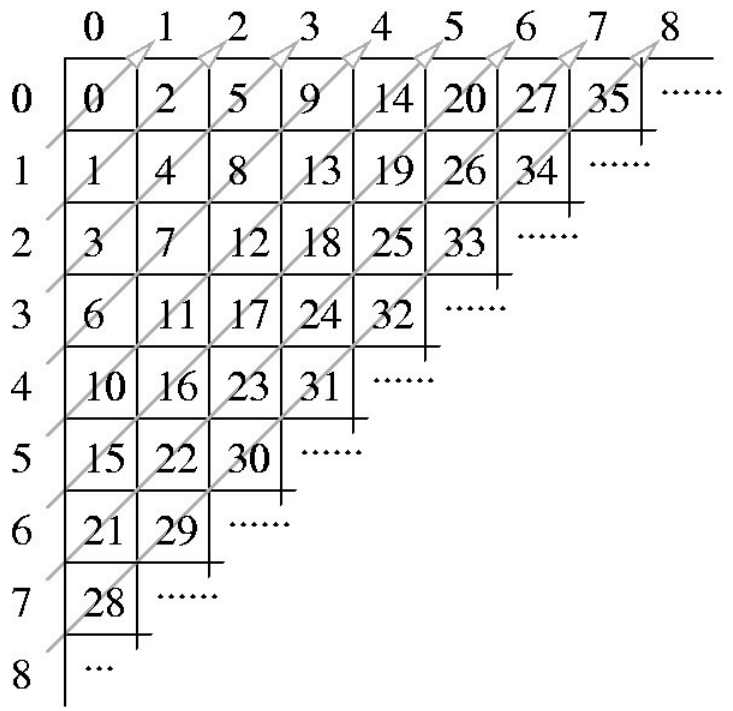

This enumeration of cells can be used to represent complex data types using natural numbers:

- A pair of natural numbers  $(i, j)$  is represented by the number corresponding to the cell in row  $i$ and column  $j$ . For instance, the pair  $(3,2)$  is represented by the natural number 17; this fact is noted by  $P_2(3, 2) = 17$ .
- The pair representation can be used to represent *n*-tuples. A triplet  $(a, b, c)$  is represented by  $P_2(a, P_2(b, c))$ . A 4-tuple  $(a, b, c, d)$  is represented by  $P_2(a, P_2(b, P_2(c, d)))$ . This procedure can be generalized for an arbitrary *n*:

$$
P_n(a_1, ..., a_n) = P_2(a_1, P_{n-1}(a_2, ..., a_n)),
$$

where  $P_n$  denotes the *n*-tuple representation function,  $n \geq 2$ . For example  $P_3(2, 0, 1) = 12$ .

• A list of arbitrary length  $\langle a_1, ..., a_n \rangle$  is represented by

$$
L(\langle a_1, ..., a_n \rangle) = P_2(n, P_n(a_1, ..., a_n)).
$$

For example,  $L(\langle 0, 1 \rangle) = 12$ .

the number 2141. The area of this triangle is 1.

The Association of Convex Makers (ACM) uses this clever enumeration scheme in a polygon representation system. The system can represent a polygon, defined by integer coordinates, using a natural number as follows: given a polygon defined by a vertex sequence  $\langle (x_1, y_1), ..., (x_n, y_n) \rangle$  assign the natural number:

$$
L(\langle P_2(x_1,y_1),...,P_2(x_n,y_n)\rangle).
$$

ACM needs a program that, given a natural numbers that represents a polygon, calculates the area of the polygon. It is guaranteed that the given polygon is a simple one, i.e. its sides do not intersect. As an example of the problem, the triangle with vertices at  $(1,1)$ ,  $(2,0)$  and  $(0,0)$  is codified with

## **Input**

The input consists of several test cases. Each test case is given in a single line of the input by a natural number representing a polygon. The end of the test cases is indicated with '\*'.

## **Output**

One line per test case, preserving the input order. Each output line contains a decimal number telling the area of the corresponding encoded polygon. Areas must be printed with 1 decimal place, truncating less significative decimal places.

## **Sample Input**

2141 206 157895330 \*

## **Sample Output**

- 1.0
- 0.5
- 1.0